# **Artículo de investigación**

# **Sistemas Difusos: Caso de Estudio Clasificación del fruto Mc Stipitata Vaug (Áraza)**<sup>11</sup>

Fuzzy Systems: Case Study Classification of fruit Mc Stipitata Vaug (Áraza)

Sistemas difusos: caso de estudo de classificação da fruta Mc Stipitata Vaug (Arazá)

Fecha de recepción: 25 de octubre de 2016 / Fecha de aceptación: 26 de noviembre de 2016

Escrito por: Milher Fabian Tovar<sup>12</sup> Heriberto Vargas Losada<sup>13</sup>

#### **Resumen**

 $\overline{a}$ 

El objetivo general de la investigación fue extraer el conocimiento del experto humano y ser capaz de implementarlo en un bloque de programación que realice la tarea humana con el menor error posible. En este artículo el objetivo específico es implementar una solución cuya base sea la lógica difusa con el menor error en la clasificación del fruto Mc Stipitata Vaug (Arazá). Esta investigación es de carácter cuantitativo, de tipo aplicativo en el campo de las simulaciones informáticas de procesos experimentales como el cultivo del arazá. Se desarrolló una metodología para la determinación del estado de madurez del Arazá (Eugenia Stipitata Mc Vaugh) basada en herramientas de visión artificial, técnicas de inteligencia computacional e implementación en plataformas FPGA y DSP. La lógica difusa permite la comprensión de diferentes sistemas en más de dos estados sin cambiar el dominio de trabajo, lo que permite visualizar las variables del sistema y

## **Abstract**

The overall objective of the research was to extract the human expert knowledge and be able to implement it in a programming block that made the human task with the lowest possible error. In this article the objective specific is implement a solution whose base is the logical diffuse with the minor error in the classification of the fruit Mc Stipitata Vaug (Arazá). This research is quantitative, of the applicatif type in the field of computer simulations of experimental processes such as the cultivation of the araza. Is developed a methodology for the determination of the State of maturity of the Araza (Eugenia Stipitata Mc Waugh) based in tools of vision artificial, technical of intelligence computational e implementation in platform FPGA and DSP. Fuzzy logic allows the understanding of different systems in more than two states without changing the working domain, which

<sup>11</sup> Este artículo presenta los resultados del Proyecto de Investigación financiado por Colciencias: *Desarrollo de una metodología para la determinación del estado de madurez del Arazá (Eugenia Stipitata Mc Vaugh) basada en herramientas de visión artificial, técnicas de inteligencia computacional e implementación en plataformas FPGA y DSP*.

<sup>&</sup>lt;sup>12</sup>Ingeniero de Mecatrónica de la Universidad de Occidente (Cali, Colombia). Especialista en Electro y Tecnología. Profesor del programa de Ingeniería de Sistemas en el área de control en la Universidad de la Amazonia y miembro del grupo de investigación Giecom. Universidad de la Amazonia. Email: mil.tovar@udla.edu.co

<sup>&</sup>lt;sup>13</sup> Ingeniero de sistemas Universidad de Central (Bogotá, Colombia). Especialista en Evaluación Pedagógica en la Universidad Católica de Manizales. Master en Sistemas de Información y Comunicaciones de la Universidad Distrital Francisco José de Caldas (Bogotá). Profesor del área de Programación de Sistemas Programa de Ingeniería en la Universidad de la Amazonia. Líder Grupo de investigación Giecom. Universidad de la Amazonia. Email: heri.vargas@uniamazonia.edu.co

realizar diferentes análisis para tomar decisiones de control o clasificación, según sea el caso, en este trabajo se utilizó para la clasificación del fruto del Arazá (Mc Stipitata Vaug) dependiendo del color del elemento, para la implementación de este tipo de bloque fue necesario determinar con precisión el dominio de trabajo que se utilizó, el resultado de la aplicación de filtros extraídos del análisis estadísticos según la clasificación dada por un experto. En los resultados se puedo observar que el error es bajo y que la posibilidad de la aparición de este valor puede ser al error causal originado en el proceso de clasificación por un experto humano. Se concluye que el error presentado en el proceso de clasificación usando el motor de inferencia con una muestra aleatoria es relativamente pequeño, producto del error causal en el momento de realizar las corridas de clasificación del fruto, por parte del experto humano.

**Palabras clave:** Lógica difusa; Clasificación, Dominio de trabajo; Variables, Mc Stipitata Vaug (Arazá).

allows visualizing the system variables and performing different analyzes to make control or classification decisions, which is the case, where A type I fuzzy logic block is used for the classification of the fruit Mc Stiptita Vaug depending on the color of the element, for the implementation of this type of block it is necessary to determine with precision the work domain which the result was used Of the application of filters extracted from statistical analyzes according to classification given by an expert. In The results you can see that the error is low and that the possibility of the emergence of this value may be the causal error originated in the sorting process by a human expert. It is concluded that the error in the sorting process using a random sample inference engine is relatively small, product of the causal error at the time of bullfighting's classification of the fruit, by the human expert.

**Keywords**: Diffuse logic, Classification, Work domain, Variables; Mc Stipitata Vaug (Araza).

# **Resumo**

O objetivo geral da pesquisa foi extrair o conhecimento do especialista humano e ser capaz de implementálo em um bloco de programação que executam a tarefa humana com o menor erro possível. Neste artigo o objetivo específico é implementar uma solução cuja base é a lógica difusa com o menor erro na classificação do fruto Mc Stipitata Vaug (Arazá). Esta pesquisa é de caráter quantitativo, do tipo de aplicação no campo do software simulações de processos experimentais como o cultivo da arazá. Desenvolveu uma metodologia para a determinação do estado de maturidade da Araza (Eugenia Stipitata Mc...) com base em ferramentas de visão artificial, técnicas de inteligência computacional e implementação em FPGA e DSP plataformas. A lógica difusa permite a compreensão dos diferentes sistemas em mais de dois Estados, sem alterar o domínio do trabalho, o que permite a exibi-las variáveis do sistema e realizar análises diferentes para tomar decisões de controle ou classificação, de acordo com é o caso, neste trabalho é utilizada para a classificação do fruto do Araza (Mc Stipitata Vaug), dependendo da cor do elemento , para a implementação deste tipo de bloco foi necessária determinar com precisão o domínio do trabalho que é usado, o resultado da aplicação de filtros extraído da análise estatística de acordo com a classificação dada por um especialista. Nos resultados você pode ver que o erro é baixo e que a possibilidade do surgimento desse valor pode ser o erro causal originado no processo de classificação por um especialista humano. Conclui-se que o erro no processo de classificação usando um motor de inferência amostra aleatória é relativamente pequeno, produto do erro causal no momento da classificação do toureio do fruto, pelo perito humano.

**Palavras-chave**: Lógica Fuzzy; Classificação, Domínio de trabalho; Variável, Mc Stipitata Vaug (Arazá).

## **Introducción**

La lógica difusa es una de las ramas de la matemática proposicional que consiste en la validación de una proposición en más de dos grados de verdad (falso o verdad) (Luna, 2002); la validación se encuentra en dependencia de una función de membresía o de pertenencia, la cual se establece dentro de un posible conjunto de soluciones que puede tomar la proposición. De

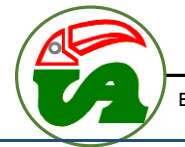

acuerdo con lo anterior, esta rama se compone de los siguientes elementos:

- Conjunto difuso
- Funciones de membresía o de pertenencia
- Grados de veracidad.

 La evaluación de estos elementos se realiza mediante un tipo de motor de inferencia. En la actualidad, se conocen varios tipos, pero este trabajo se centró en tres motores de inferencia, con el objetivo de seleccionar el más adecuado según los criterios especificados en la sección de materiales y métodos. Estos motores de inferencia son: a) Motor de inferencia tipo TSK – Takaki, Sugeno, Kang, b) el motor de inferencia tipo Mamdani propuesto por el profesor Ebrahim H. Mamdani (Mamdani, 1977) y, c) una modificación de este último, el Modelo Aditivo Estándar (SAM), (Piña, 2009).

 De manera específica, el motor de inferencia tipo TSK – Takaki, Sugeno, Kang, es bastante usado en la lógica difusa dado a que debe cumplir con cuatro premisas (Pastelleto, 2012):

1. Las reglas de inferencia de entrada deben ser Singleton (ver eq1)

$$
\mu_{A'}(x) = \begin{cases} -1, & \text{si } x = x' \\ 0, & \text{si } x \neq x' \end{cases} \qquad \text{eq1}
$$

Donde  $x$  es la entrada y  $x'$  es la constante de comparación de activación de la función de membresía o de pertenencia (ver [Figura 1\)](#page-2-0); además, se supone que la constante de comparación debe ser parte del universo difuso o posibles soluciones a la proposición a validar.

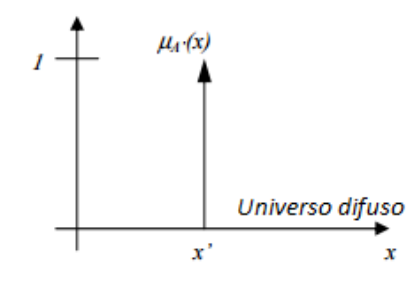

Variable de entrada

<span id="page-2-0"></span>Figura 1. Forma de la entrada Singleton Fuente: elaboración de los autores

2. Los valores de las entradas que son lingüísticos deben ser definidos a partir de funciones de pertenencia y pueden ser representados en conjuntos difusos; esto significa que la entrada debe ser una incidencia en el sistema.

3. En las reglas de inferencia, la salida debe ser una función (máximo grado es 1, constante o una ecuación lineal), su forma se puede representar como se observa en la eq2:

$$
Si < x
$$
 corresponde  $a A >$  entonces  $y = f(x)$   $eq2$ 

4. La salida está en dependencia del disparo o el cambio de flanco de cada entrada y del valor de la salida aplicando la función de esta regla, como se observa en la eq3:

$$
z' = \frac{\sum w_i z_i}{\sum w_i}
$$
 eq3

Donde  $w_i$  es el valor de la regla de inferencia y  $z_i$  es el valor de la salida de la regla  $w_i$ .

 El siguiente motor de inferencia es el denominado tipo Mamdani (Mamdani, 1977) que es muy similar al motor de inferencia tipo Sugeno (Pastelleto, 2012); sin embargo, existe una diferencia con respecto a la salida, en donde esta no es una función de orden 0 o 1 si no que es una salida de tipo difusa, como se observa en la eq4:

$$
Si < x
$$
 corresponde a  $A >$  entonces < z corresponde a  $C >$  eq4

Para encontrar la salida difusa debe usarse la regla composicional de inferencia tal como se indica en la eq5:

$$
\mu_{B'}(y) = \max_{\forall x} [min(\mu_{A'}), \mu_R(x, y)] \qquad \qquad \text{eq5}
$$

Donde la salida  $\mu_{B'}(y)$  equivale a la salida lingüística del conjunto difuso. Esto significa que depende de la entrada  $(\mu_{A'})$  y, de la pertenencia al conjunto difuso de la regla de inferencia de salida  $\mu_R(x, y)$ ; incluso, se puede determinar la salida en función de los valores lingüísticos presentes en las reglas  $(\mu_A(x))$ , como se muestra en eq6:

$$
\mu_{B'}(y) = \max_{\forall x} [\min(\mu_{A'}), \mu_R(x, y)]
$$
  
= 
$$
\max_{\forall x} [\min(\mu_{A'}(x), \mu_A(x))]
$$
  
= 
$$
\min[\max_{\forall x} [\min(\mu_{A'}(x), \mu_A(x))]]
$$
  
= 
$$
\min[\mu_{A'}(x)]
$$

En caso de existir más de un conjunto difuso se puede definir la salida en términos de la composición de la regla de inferencia, tal como se señala en eq7:

$$
\mu_{B'}(y) = \max_{\forall x} [\min(\mu_{A'}), \mu_R(x, y)]
$$
  
= 
$$
\max_{\forall x} [\min(\mu_{A'}(x), \mu_A(x), \mu_B(y))]
$$
  
= 
$$
\min \left[ \max_{\forall x} [\min(\mu_{A'}(x), \mu_A(x)), \mu_B(y)] \right]
$$
  
= 
$$
\min[\mu_{A'}(x), \mu_B(y)]
$$

eq7

Donde  $\mu_B(y)$  es la composición del segundo conjunto difuso en la regla de inferencia.

 Generalmente, en muchos controladores industriales la salida difusa no es usada para los sistemas embebidos, para esto se usa un *defuzzificador* y existen diferentes métodos como puede ser el del Centroide, Bisector, Menor de los máximos y Mayor de los máximos (Pastelleto, 2012). Al respecto, la selección de uno u otro, está en dependencia de criterios como los propuestos por Rubio (2000):

 *- Continuidad:* cuando la pertenencia al conjunto difuso de salida no tiene una variación grande en relación a la variación de la pertenencia de la variable de salida.

 *- Ambigüedad:* la salida difusa no determina con certeza a qué grupo difuso pertenece; estos casos se dan cuando se presenta solapamiento entre dos o más conjuntos difusos. Se vuelve más ambiguo entre más conjuntos difusos se encuentran en el mismo rango del universo difuso.

 *- Plausabilidad*: este término define el grado de pertenencia de la salida a un conjunto difuso;

es más plausible entre más cercano al centro del conjunto de difuso y por lo tanto, su pertenencia a éste es mayor.

 *- Complejidad computacional*: estos términos hacen referencia a los recursos que consumen en el momento de calcular el proceso de *defuzzificación.*

 Por otra parte, el motor de inferencia tipo Modelo Aditivo estándar (SAM) es un caso particular. Fue propuesto por el profesor Bart Kosko (Piña, 2009) y es una combinación entre los motores TSK Sugeno y Mamdani; esto permite que su implementación sea menos costosa computacionalmente. Esta reducción es factible debido a que usa como salida una función de grado 0 o grado 1 y, la inferencia se basa en el operador producto, el cual difiere con el operador mínimo que suele usarse en los motores de Inferencia tipo Mamdani; por lo tanto, la solución final se extrae de las conclusiones o salidas parciales de cada regla difusa, como se indica en la [Figura 2.](#page-3-0) En cambio de un motor de inferencia Mamdani, la salida es una proposición con un grado de veracidad (salida difusa) lo que implica implementar un *defuzzificador*.

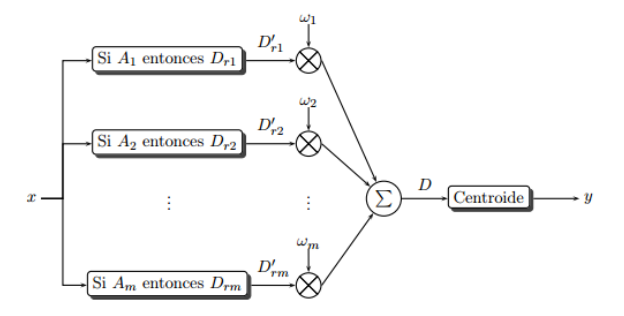

<span id="page-3-0"></span>Figura 2 Salida del motor de inferencia tipo SAM Fuente: elaboración de los autores

 Para el caso concreto del estudio presentado en este artículo, el objetivo es implementar una solución cuya base sea la lógica difusa con el menor error en la clasificación del fruto Mc Stipitata Vaug (Arazá). Para llegar a cumplir esta meta se debe especificar el tipo de entrada al conjunto difuso, el motor de inferencia y la salida; estos tres elementos tienen como punto común, la experiencia del humano experto en la

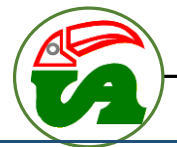

clasificación del Arazá por el grado de maduración, característica que está definida por el color de su corteza; aspecto validado con un análisis físico químico (grados brix y Ph del fruto).

 Según análisis realizado por el Instituto Amazónico de Investigaciones Científicas (SINCHI) existen seis grados de maduración que dependen del grado de oxigenación de la fruta (SINCHI, 2006), éstos se han catalogado como se observa en la [Tabla 1:](#page-4-0)

<span id="page-4-0"></span>Tabla 1. Estados de maduración del Arazá.

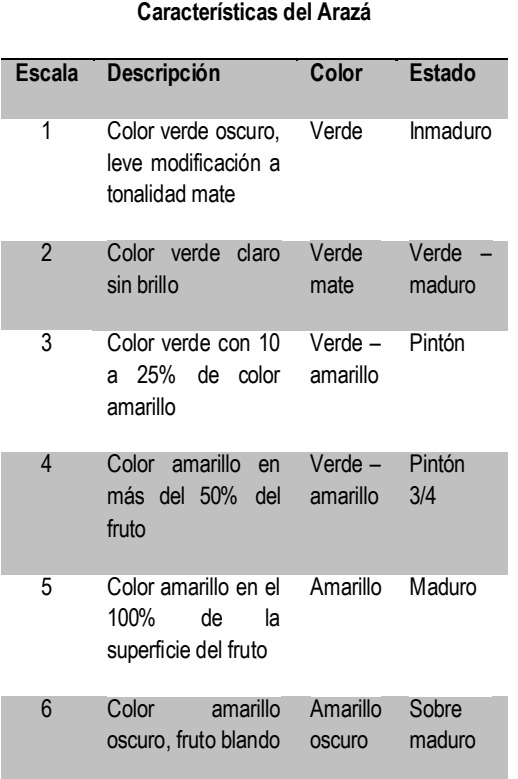

Fuente: Vargas y Tovar, 2016.

 Para la clasificación del color se basa en una imagen tomada por una cámara digital, para este estudio se usó la Autofocus DFK Z30GP031 con un foco en 25 cm y una resolución de 5 Megapíxeles, este elemento arroja imágenes con un tamaño de 1024 x 768. Para garantizar el máximo cubrimiento de la superficie del fruto, se tomaron fotos cada 120 grados sobre la horizontal (Vargas y Tovar, 2015). El fruto se ubicó en el centro de las imágenes de tal manera que se puede extraer datos significativos mediante un recuadro, lo cual minimiza el costo

computacional para el análisis. De igual manera, la entrada al bloque difuso no puede ser la foto entera porque cada pixel se cuenta como una entrada, dado que si se trabaja con la imagen como entrada el bloque difuso, tendría un vector de 786.432 elementos; esto representa una difícil implementación.

 Este trabajo se estructura en las siguientes partes: materiales y métodos, orientada al diseño y construcción de las especificaciones de la arquitectura en la que se sustenta el trabajo; resultados y conclusiones.

#### **Materiales y Métodos**

Esta investigación es de carácter cuantitativo, de tipo aplicativo en el campo de las simulaciones informáticas de procesos experimentales como el cultivo del arazá.

 En el diseño metodológico se realizaron una serie de pasos planteados por el grupo de investigación definidos de la siguiente forma:

- Determinación del tipo de entrada y salida al bloque difuso en dependencia de una caracterización de la imagen tomada.
- Caracterización de los conjuntos difusos involucrados en el bloque difuso
- Determinación del tiempo de ejecución en ambientes multiprocesadores.
- Definición del error en el proceso de clasificación.

 En la primera parte del trabajo se diseñó y construyó la arquitectura. Esta arquitectura contiene alimentación del fruto hacia un clasificador, donde está conformada por una serie de rodillos que alinea los frutos de manera horizontal y una banda transportadora con una bandeja que tiene como objetivo alinear las entradas. La velocidad de los rodillos es mayor que la velocidad de la banda, dicha diferencia se controla mediante una relación de radios de un piñón y un engrane; el control de velocidad de este motor, se realiza mediante una estrategia de control robusto (PID). Se define que es robusto por que la variación del entorno no modifica en gran medida la función de transferencia del modelo; de tal manera, las entradas no controladas al modelo se toman como perturbaciones.

 El bloque de control tiene relación con un bloque de programación que se ha definido como de identificación del modelo, la retroalimentación de este sistema está compuesto por un encoder relativo de dos canales, la parte de potencia del motor (Motor DC de ½ HP a 12 VDC) esto se realiza mediante una señal de control hacia una fuente suicheada de salida variable; todos los bloques se implementan en el FPGA y tiene comunicación con el kit de desarrollo del DSP. Además, tienen comunicación con el usuario a través del bloque monitor.

 La segunda parte del trabajo estuvo orientada a definir los bloques necesarios para la simulación de la visión computacional y la implementación de técnicas de inteligencia computacional; además de definir los firmwares necesarios para la puesta en marcha del clasificador. Cada sistema cuenta con una frecuencia de ejecución y por lo tanto tiene un tiempo de procesamiento. Dichos sistemas son: las cuales son:

*- Sistema monitor*: el sistema monitor (Firmware) es el gestionador de recursos disponibles en el hardware (esto incluye la reconfiguración del firmware por parte del usuario), esta administración determina los bancos de memoria disponibles, colas de procesos y niveles de prioridades de las diferentes tareas.

- *Sistema neuro difuso*: sistema de inteligencia artificial que se encarga de procesar la información proveniente de las cámaras y de enviar el dato al Sistema de Control de Clasificador.

- *Sistema de Control de Iluminación*: sistema que controla las lámparas que brinda la iluminación de las cámaras.

- *Sistema de Control de Velocidad*: Sistema que controla la velocidad del motor que impulsa la

banda transportadora en el sistema de adquisición de imágenes.

- *Sistema de Control de Clasificador*: sistema que controla los actuadores del clasificador.

- *Sistema de control de cámaras*: sistema que controla las cámaras (acciones de disparo, zoom y demás).

 Como materiales se usó 198 fotografías con una resolución de 5 Megapíxeles y un foco de 25 centímetros que son provenientes de 11 corridas (el término corrida se define como la organización que hace un experto humano de seis frutos en cada estado de maduración). A cada fruto se le tomaron tres fotos a 120 grados de rotación sobre la horizontal, cada imagen tiene un tamaño de 1024 x 768 pixeles.

 El material de software usado son las herramientas para el cálculo estadístico y de simulación e implementación en diagramas de bloques de lógica difusa; así mismo, el entorno de Simulink® de Matlab®.

## **Resultados**

El primer paso definido en el método para el proceso de clasificación del Arazá es la determinación del tipo de entrada y salida al bloque difuso; para minimizar la cantidad de datos a analizar, se realizó un recuadro centrado de la imagen de cada foto de la fruta de 300 x 300 pixeles; por lo tanto, la cantidad de información de entrada se convirtió en 90.000 pixeles con una reducción de un 88% aproximadamente.

 A esta nueva imagen se le realizaron diferentes tipos de caracterización. De acuerdo con Infante (2007), la caracterización se define como el proceso de obtener información relevante del elemento a través de características comunes de todos los elementos del universo de muestra. Para definir la variabilidad de alguna de estas características con respecto al grado de maduración, una de esas caracterizaciones es el estudio del histograma de cada banda de color (banda de color definido. RGB). Por ejemplo, para la fruta Número 1, Grado de Maduración 1

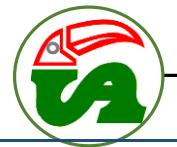

se obtiene el histograma como se observa en la [Figura 3:](#page-6-0)

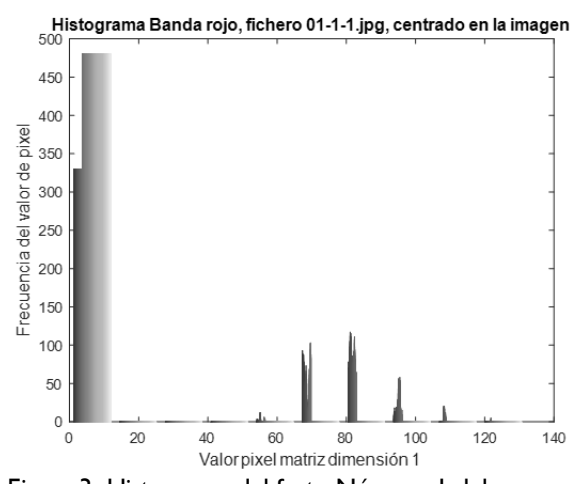

<span id="page-6-0"></span>Figura 3. Histograma del fruto Número 1 del estado de maduración 1, cámara 1 en la banda de color roja Fuente: elaboración propia de los autores.

En coherencia con lo anterior, se determina

que la imagen es tomada en formato RGB (significa que cada pixel está compuesto por un arreglo de tres elementos: {valor pixel Rojo, valor pixel Verde, valor pixel Azul}) y que, el rango de valores de la banda roja se encuentra entre 70 y 100 con un pico cercano al valor número 80.

 Por otra parte, para el histograma de la banda verde de la primera fruta de la cámara 1, se obtiene como se observa en la [Figura 4:](#page-6-1)

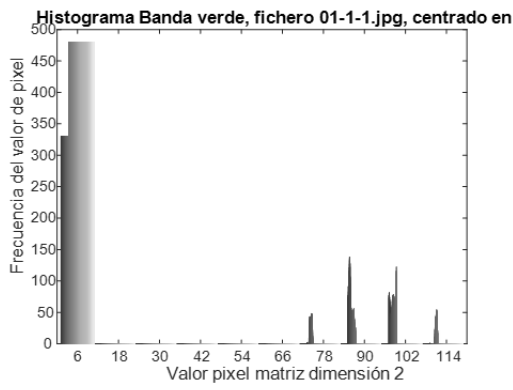

<span id="page-6-1"></span>Figura 4. Histograma del fruto Número 1 del estado de maduración 1, cámara 1 en la banda de color verde.

Fuente: elaboración propia de los autores.

 Para este caso, el histograma define que el valor que tiene una mayor frecuencia en la banda verde; se encuentra entre 80 y 114 con un pico en aproximadamente 90. Para la banda de color azul, del fruto número 1 de la foto 1 se tiene como se observa en la [Figura 5:](#page-6-2)

Histograma Banda azul, fichero 01-1-1.jpg, centrado en la 450  $\frac{2}{8}$  450  $\frac{0}{\sigma}$ 350 ralor  $30($ 굥 250 encia 200 ec 150 ů 100  $50$  $\theta$  $\overline{30}$  $\overline{40}$  $\overline{50}$ °0  $10$  $20$ 50  $70$  $80$ Valor pixel matrix dimensión 3

<span id="page-6-2"></span>Figura 5. Histograma del fruto Número 1 del estado de maduración 1, cámara 1 en la banda de color azul Fuente: elaboración propia de los autores.

 Para este caso, se define que el rango de valores con mayor frecuencia en la banda de color azul se encuentra entre 50 y 70 con dos picos cercanos a los 60.

 Si se analiza el dato arrojado por la función *hist* de Matlab Vr2015a® se obtiene un dato matricial de 10 x 640; por lo tanto, la cantidad de datos a analizar es de 19.200 números que tienen un rango de valor entre 0 y 255, esto significa una reducción de las entradas de 90.000 a 19.200 (78% aproximadamente).Al igual que el proceso de reducción por el recuadro centrado en la imagen es una cantidad bastante grande de entradas y, no es fácil su implementación. Para minimizar esta cantidad de entradas se usó el máximo valor de la matriz resultante de cada banda de color y como consecuencia, la característica analizada fue un vector de tres elementos equivalentes al máximo de cada histograma de cada una de las bandas de color, lo cual se corrobora en eq8:

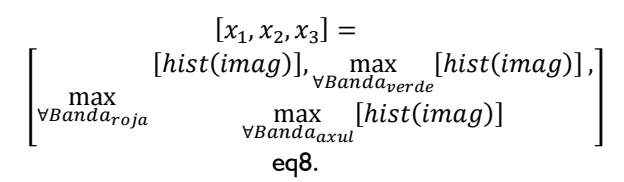

 De igual manera, para definir alguna variabilidad de los datos de la caracterización especificada anteriormente (vector de tres elementos), se graficó todo el conjunto de valores máximos para percibir las tendencias o lo que indica la variabilidad del sistema con respecto al estado de maduración. Ver

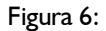

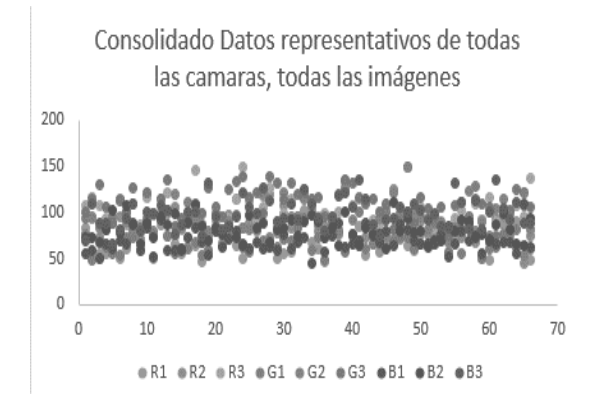

<span id="page-7-0"></span>Figura 6. *Valores máximos de todas las bandas de colores para las 198 fotos* Fuente: elaboración propia de los autores.

 Considerando los resultados presentados en la Figura 6, se determinó que para todo el conjunto de datos no hay una tendencia. Por esta razón, se procedió a analizar por cada banda de color, como se muestra en la [Figura 7.](#page-7-1)

 Se observó que la tendencia no es muy significativa, por tal motivo, este tipo de caracterización no se utilizó y se estableció otro tipo de método definido por la implementación estadística de filtros pasa banda. Este método tiene como entrada la distribución Gaussiana de todos los datos provenientes de cada una de las bandas de colores (roja, verde y azul) para cada estado de maduración. La fórmula usada para este proceso se puede observar en la eq9 (S. & S., 2001):

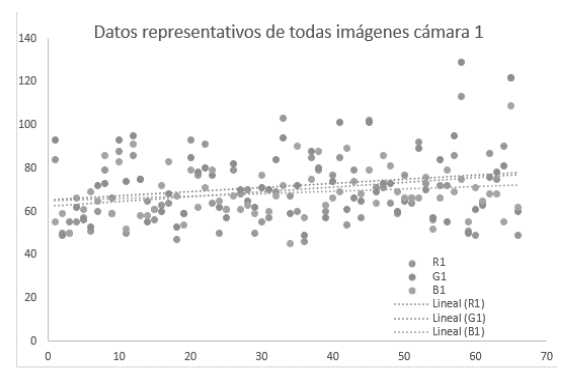

<span id="page-7-1"></span>Figura 7. Valores máximos de los histogramas de las bandas para todas las corridas de la cámara 1 Fuente: elaboración propia de los autores.

$$
f(x) = \frac{1}{\sigma\sqrt{2\pi}} \exp\left\{ \frac{-1}{2} \left( \frac{x-\mu}{\sigma} \right)^2 \right\} - \infty < x < \infty
$$
\n
$$
\exp\left\{ \frac{-1}{2} \left( \frac{x-\mu}{\sigma} \right)^2 \right\}
$$

Donde x es la variable de los datos,  $\mu$  es la media  $y \rho$  es el término de varianza.

 Los datos fueron cargados a la herramienta de Matlab Vr2015a® denominada *Distribution Fiting Tootl;* ésta es muy útil para realizar estos cálculos de forma automática, como se especifica en la [Figura 8:](#page-7-2)

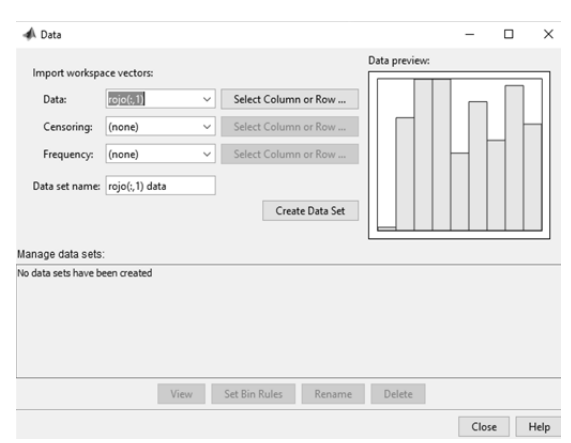

<span id="page-7-2"></span>Figura 8. Herramienta de Distribution Fiting Tool de Matlab Vr2015a® para la primera banda de color (rojo) para el primer estado de maduración.

Fuente: elaboración propia de los autores.

 Asimismo, los datos analizados para la banda de color roja se observan en la [Figura 9:](#page-8-0)

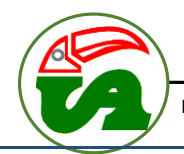

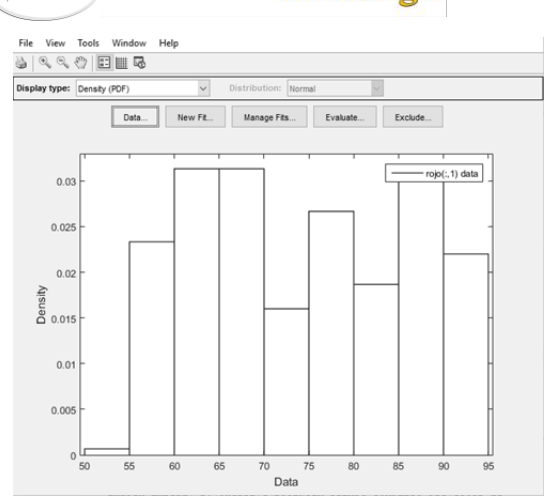

<span id="page-8-0"></span>Figura 9. Distribución gaussiana para la banda de color roja para el primer estado de maduración Fuente: elaboración propia de los autores.

 En esta Figura se determinó que la mayor frecuencia se presenta en el rango de 50 a 95. Con este procedimiento se realizó el mismo análisis para todos los estados de maduración y se determinaron los canales mínimos y máximos para el filtro pasa banda. Los resultados se ilustran en la Tabla 2:

Tabla 2. Datos de canales para el filtro pasa Banda.

| Estado de<br>maduración | Número<br>de filtro | Banda<br>color | Canal<br>mínimo | Canal<br>máximo |
|-------------------------|---------------------|----------------|-----------------|-----------------|
| 1                       | 1                   | Roja           | 63              | 109             |
|                         |                     | Verde          | 73              | 125             |
|                         |                     | Azul           | 47              | 91              |
| 2                       | 2                   | Roja           | 64              | 156             |
|                         |                     | Verde          | 83              | 191             |
|                         |                     | Azul           | 43              | 100             |
| 3                       | 3                   | Roja           | 54              | 122             |
|                         |                     | Verde          | 65              | 132             |
|                         |                     | Azul           | 35              | 69              |
| 4                       | 4                   | Roja           | 105             | 190             |
|                         |                     | Verde          | 94              | 172             |
|                         |                     | Azul           | 38              | 76              |
| 5                       | 5                   | Roja           | 105             | 192             |
|                         |                     | Verde          | 74              | 148             |
|                         |                     | Azul           | 30              | 61              |
| 6                       | 6                   | Roja           | 128             | 203             |
|                         |                     | Verde          | 88              | 143             |
|                         |                     | Azul           | 34              | 61              |

Fuente: elaboración propia de los autores.

 Estos datos son una herramienta para definir una caracterización de la imagen; no son la entrada al bloque difuso. La forma correcta de utilizar estos filtros pasa banda se expresa en la eq11:

$$
f(x) =
$$
  
\n
$$
\sum \begin{cases} x = 1, \text{ canal}_{\text{mímino}} < x < \text{canal}_{\text{m\'aximo}} \\ x = 0, \text{ canal}_{\text{m\'animo}} > x \geq \text{canal}_{\text{m\'aximo}} \end{cases}
$$

 La anterior operación determina que cada foto se le puede aplicar los seis filtros (uno por cada estado de maduración) y, como consecuencia, la caracterización arrojó un vector de seis elementos que sirve como entrada al bloque difuso.

 Definida la entrada se determina el tipo de salida, la cual es usada para el proceso de clasificación mecánica física del fruto del Arazá. Este último sistema necesita una variable digital de tres bits (de  $0_{10}$ .  $7_{10}$ ); por lo tanto, la salida del bloque difuso no puede ser de tipo difusa (y para este caso no aplica el motor de inferencia tipo Mamdani). Se usa una salida de grado 0 (función constante) como se observa en la eq12

$$
f_{Estado1}(x) = 1
$$
  
\n
$$
f_{Estado2}(x) = 2
$$
  
\n
$$
f_{Estado3}(x) = 3
$$
  
\n
$$
f_{Estado4}(x) = 4
$$
  
\n
$$
f_{Estado5}(x) = 5
$$
  
\n
$$
f_{Estado5}(x) = 6
$$

 Para obtener el universo difuso de cada entrada (seis universos difusos), se determina los posibles resultados del vector de entrada y para no depender del tamaño de la imagen se puede normalizar el vector. Este proceso se puede llevar a cabo con la eq13:

$$
Vector_{normalizado} = \frac{Vector_{entrada}}{\frac{max}{VElements}Vector_{entrada}}
$$
  
eq|3

Desacoplado el vector de entrada del tamaño del recuadro los posibles rangos de solución de la proposición se encontraron desde 0 hasta 1.

 Los conjuntos difusos se realizaron mediante una validación horizontal de los datos aplicando la eq11 y eq13 a una serie de fotos del mismo estado de maduración según la experticia del humano, el resultado de este procedimiento se observa en la Tabla 3:

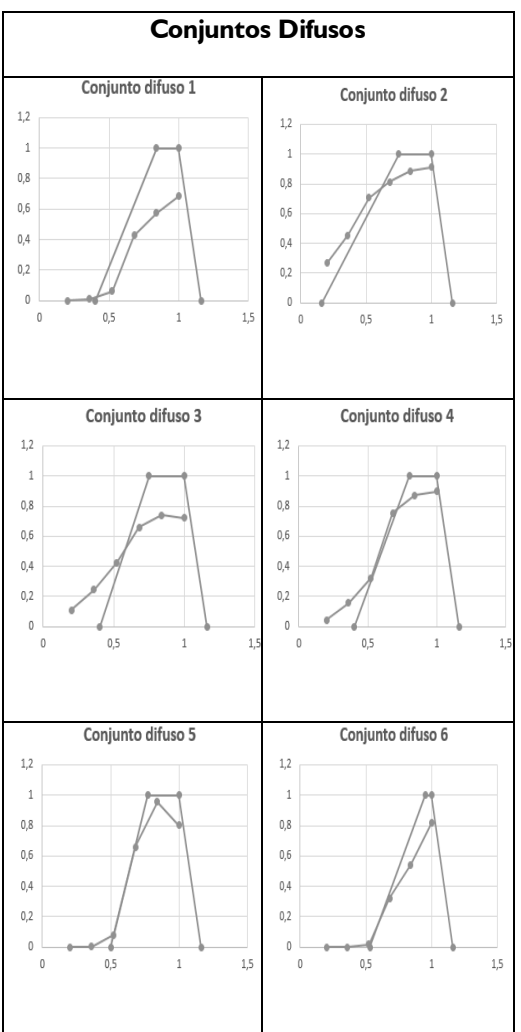

# Tabla 3. Forma de Conjuntos Difusos.

Fuente: elaboración propia de los autores.

 La selección del motor de inferencia está en dependencia de la complejidad de la implementación y por consiguiente, en la adición de participación parcial de cada regla de inferencia como lo propone el modelo SAM. Esto implica una mayor complejidad, como consecuencia se selecciona el motor de inferencia TSK – Takaki, Sugeno, Kang. La relación entre la salida proposicional y la entrada, se analiza en la Tabla 4:

Tabla 4. Relación de Salida Proposicional.

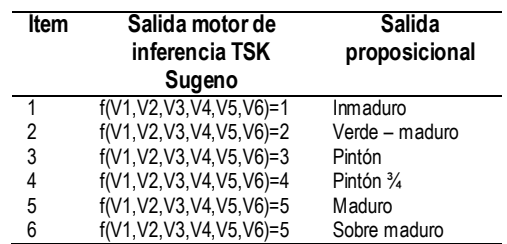

Fuente: elaboración propia de los autores.

 Por otra parte, las reglas de inferencia solo se basaron en las posibles soluciones del sistema, como se observa en la Tabla 5:

Tabla 5. Reglas de inferencia para la clasificación del arazá por estado de maduración.

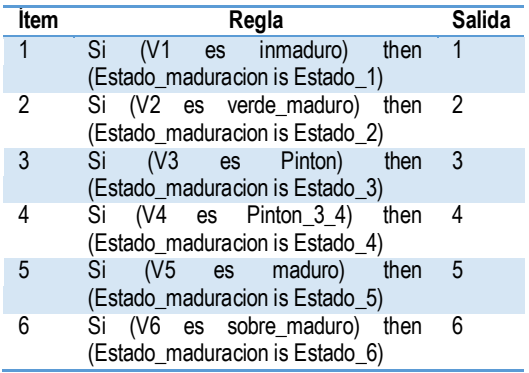

Fuente: elaboración propia de los autores

 La simulación del bloque difuso se ubicó en Matlab Vr2015a® en la herramienta denominada *Fuzzy Logic Designer,* reflejada en la

### [Figura](#page-9-0) **10**:

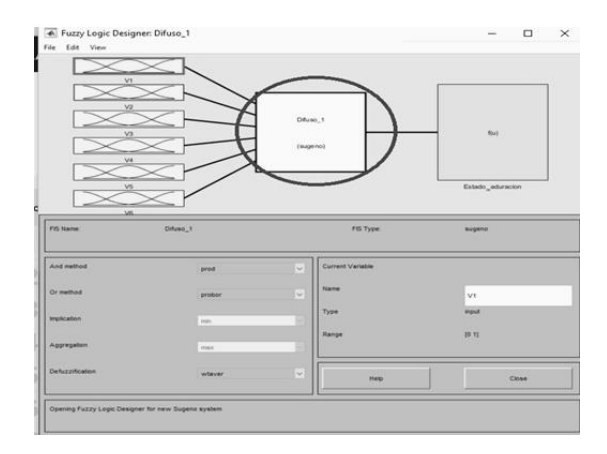

<span id="page-9-0"></span>Figura 10. Fuzzy Logic Designer de Matlab Vr2015a con las entradas definidas de la caracterización de las fotos del Arazá Fuente: elaboración propia de los autores

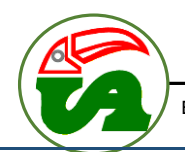

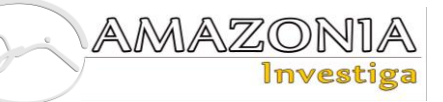

 Para la determinación del tiempo de ejecución en ambiente multiprocesador se estableció la arquitectura de simulación en diagramas de bloques que incluye la extracción del recuadro de la imagen, la aplicación de los filtros pasa banda y el bloque difuso como se presenta en la Figura 11. En un ambiente de cuatro procesadores I5 de cuarta generación con una velocidad de 1.7 a 2.4 GHz con 8 GB de Ram y tarjeta gráfica NVidia GForce de 2 GB; toda esta arquitectura corre bajo la plataforma Windows 10:

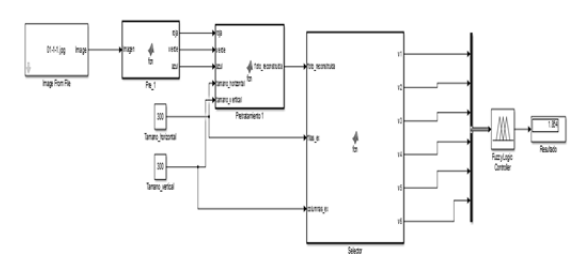

Figura 11. Diagrama de bloques de simulación de Simulink® de Matlab Vr2015a® Fuente: elaboración propia de los autores.

 De igual manera, los tiempos de ejecución se establecen en la Tabla 6:

Tabla 6. Tiempos de Simulación del Diagrama de Bloque Implementado.

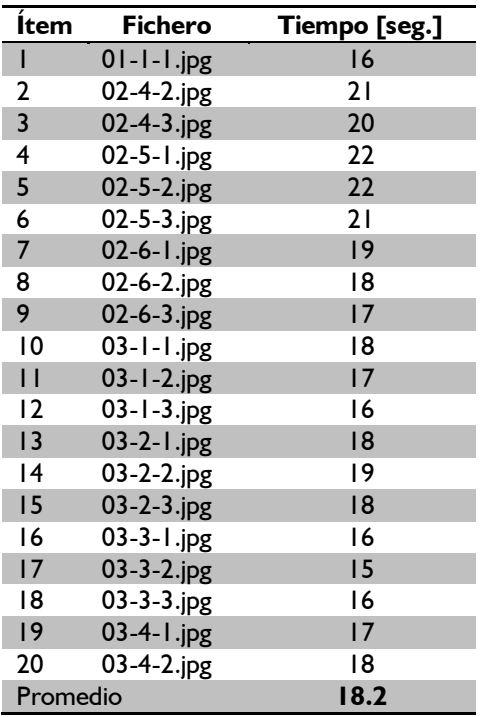

Fuente: elaboración propia de los autores.

 Se determina también el error en el proceso de clasificación y se definió una muestra de 20 fotos que equivale alrededor de un 20% de la población total, los resultados se observan en la Tabla 7:

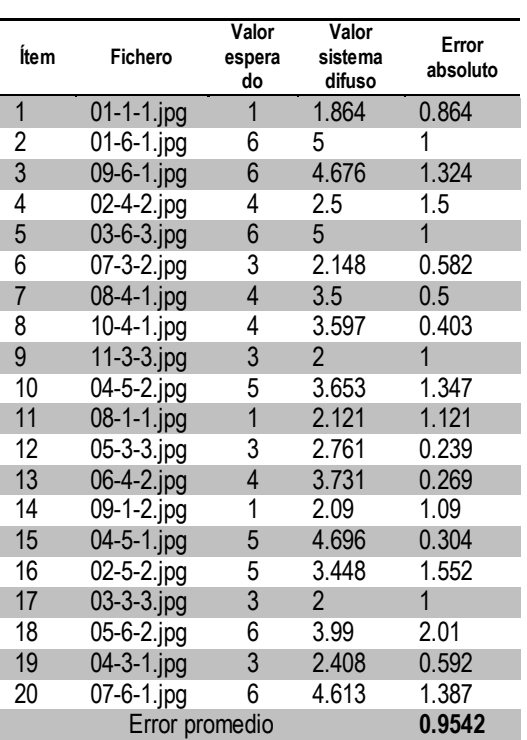

Tabla 7. Errores Absolutos del Bloque Difuso Implementado

Fuente: elaboración propia de los autores.

 Dado los anteriores resultados se puedo observar que el error es bajo y que la posibilidad de la aparición de este valor puede ser al error causal originado en el proceso de clasificación por un experto humano. Los tiempos de ejecución pueden disminuir si se implementa en arquitecturas dedicadas como puede ser FPGA y/o DSP, dado a que los sistemas operativos de propósito general (Windows 10 y demás) corren procesos en segundo y tercer plano de ejecución.

# **Conclusiones**

 La definición de la entrada y salida del conjunto difuso es crítica para la selección del tipo de motor de inferencia. Para identificar este tipo de elementos se debe caracterizar los datos (extracción de las características principales en pocos datos). Para el caso concreto de la clasificación del Arazá la cantidad de información era de 786.432 valores pasó a ser seis (6) datos que ofrecen información relevante sobre el grado de maduración de la fruta proveniente de la imagen.

 El motor de inferencia para el caso de la clasificación del fruto de Arazá fue determinado como el más óptimo el TSK Sugeno, dado los criterios de selección definidos como son: a) continuidad, b) ambigüedad, c) plausibilidad, d) complejidad computacional y e) el tipo de salida del sistema.

 Los tiempos de ejecución son relativamente altos en ambientes de cómputo de sistemas operativos como Windows 10 con multiprocesador. Parte del consumo de tiempo ocurre porque el sistema consume recursos por procesos que corren en segundo y tercer nivel de ejecución; el tiempo disminuye en arquitecturas de computador dedicadas como FPGA y/o DSP, optimizando las respuestas con respecto a los tiempos.

 El error en el proceso de clasificación usando el motor de inferencia con una muestra aleatoria es relativamente pequeño y es producto del error causal en el momento de realizar la clasificación por parte del experto humano en el momento de las corridas de clasificación del fruto.

### **Referencias Bibliográficas**

- Infante, J. G. (2007). *Filtrado Digital Difuso en Tiempo Real.* (Tesis Doctoral). Centro de Investigación en Ciencia Aplicada y Tecnología Avanzada – IPN. México
- Instituto Amazónico de Investigaciones Científicas SINCHI. (2006). *Arazá*.

Bogotá: Universidad Nacional de Colombia.

- Luna, G. M. (2002). *Introducción a la lógica difusa*. México: Centro de Investigación y Estudios Avanzados del IPN.
- Mamdani, E. H. (1977). Application of Fuzzy Logic to Approximate Reasoning Using Linguistic Synthesis. IEEE *Transactions on Computers, 26*(12), 1182 - 1191.
- Pastelleto, S. (2012). *Diseño de Controladores Fuzzy*. Santa Fe - Argentina: Universidad Nacional de Rosario.
- Piña, A. B. (2009). *Síntesis de Sistemas de Control Borroso Estables por Diseño*. Huelva - España: Universidad de Huelva.
- Rubio, A. P. (2000). *Integración de operadores de implicación y métodos de defuzzificación en sistemas basados en reglas difusas. Implementación, análisis caracterización*. (Tesis Doctoral). Universidad de Granada. Granada - España:
- S., P. D., & S., P. F. (2001). La distribución normal. Unidad de Epidemiología Clínica y Bioestadística. *Complexo Hospitalario Universitario de A Coruña* (8), 268-274.
- Vargas, H. F., & Tovar, M. F. (2015). Artificial Vision in Agricultural Products Classification. *VII Congreso Internacional de Telemática*, 1023 - 1029.
	- \_\_\_\_\_\_\_\_\_\_ (2016). *Desarrollo de una metodología para la determinación del estado de madurez del Arazá (Eugenia Stipitata Mc Vaug) basada en herramientas de visión artificial, técnicas de inteligencia de visión computacional e implementación en plataformas FPGA y DSP*. Florencia: Universidad de La Amazonia.

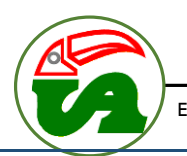